Prezados senhores pesquisadores da UERJ,

Estamos recebendo as listagens dos nomes dos pesquisadores (na maioria docentes) a terem seus cadastros no SisGen ratificados pela instituição (através da SR2). Entretanto alertamos que não só os docentes, mas qualquer pessoa física autora ou coautora de trabalhos, artigos científicos, resumos e outros meios de divulgação parcial ou final de pesquisas biológicas que envolvam acesso/remessa ao patrimônio genético, desenvolvidas no âmbito profissional/acadêmico da UERJ também estão sujeitas ao cadastro pessoal institucional. E devem ser incluidas nas listagens enviadas à SR2/UERJ.

De uma forma geral, temos as situações:

- 1) **Professor com vínculo com a UERJ, desenvolve atividade de pesquisa de acesso/remessa ao PG (patrimônio genético):** precisa enviar seu nome para a SR2, para a ratificação institucional de seu cadastro pessoal;
- 2) **Aluno/estagiário ou funcionário técnico-administrativo, com vínculo oficial com a UERJ, que participou da execução da pesquisa de acesso ou remessa ao PG, e na divulgação das pesquisas é relacionado em coautoria:** precisa enviar seu nome para a SR2, para a ratificação institucional de seu cadastro pessoal;
- 3) **Pesquisadores externos que divulgam resultados de pesquisa de acesso ao PG em coautoria com um pesquisador da UERJ (ou seja, coautor sem vínculo oficial com a UERJ):** não pode se cadastrar pela UERJ. É sugerido que o externo procure se cadastrar através da sua instituição, ou se não tiver instituição, cadastrar no SisGen como "independente". **IMPORTANTE**: pessoas não naturais (estrangeiros) não podem ser cadastradas na modalidade "independente". Para divulgação de suas atividades de acesso ao PG brasileiro precisam estabelecer vínculo com uma instituição nacional de pesquisa, e só então providenciar seu cadastro no SisGen.
- 4) **Pessoa física que colaborou/participou de alguma forma ao longo da execução da atividade de pesquisa de acesso ao PG, e na sua divulgação pode ser citada nos "Agradecimentos" ou "comunicação pessoal", por exemplo:** *Não está sujeita ao cadastro no SisGen, e/ou pode ser incluida no cadastro do pesquisador coordenador, em "equipe", se for o caso.*

## **É TAMBÉM IMPORTANTE SABER QUE:**

- O pesquisador que desenvolveu pesquisas de acesso/remessa ao PG a partir de 30/junho/2000, em conformidade com a medida provisória vigente naquela época, é incentivado a se inscrever no SisGen para "ADEQUAR" suas atividades pregressas;
- O pesquisador que desenvolveu suas pesquisas de acesso/remessa ao PG no período de 30/junho/2000 até 17/novembro/2015, NÃO ESTANDO em conformidade com a medida provisória vigente naquela época; ou desde 17/novembro/2015, NÃO ESTANDO em conformidade com a lei vigente, deverá se inscrever no SisGen "REGULARIZAR" suas atividades pregressas;
- **IBAMA: É muito importante lembrar também que para desenvolver "acesso/remessa ao PG" é necessário o cadastro de atividades no IBAMA (Cadastro Técnico Federal de Atividades Potencialmente Poluidoras e Utilizadoras de Recursos Ambientais - CTF/APP). Este cadastro é independente do cadastro do SisGen. Para realizar o cadastro** *on-line* **no IBAMA: "***[http://www.ibama.gov.br](http://www.ibama.gov.br/)***"**

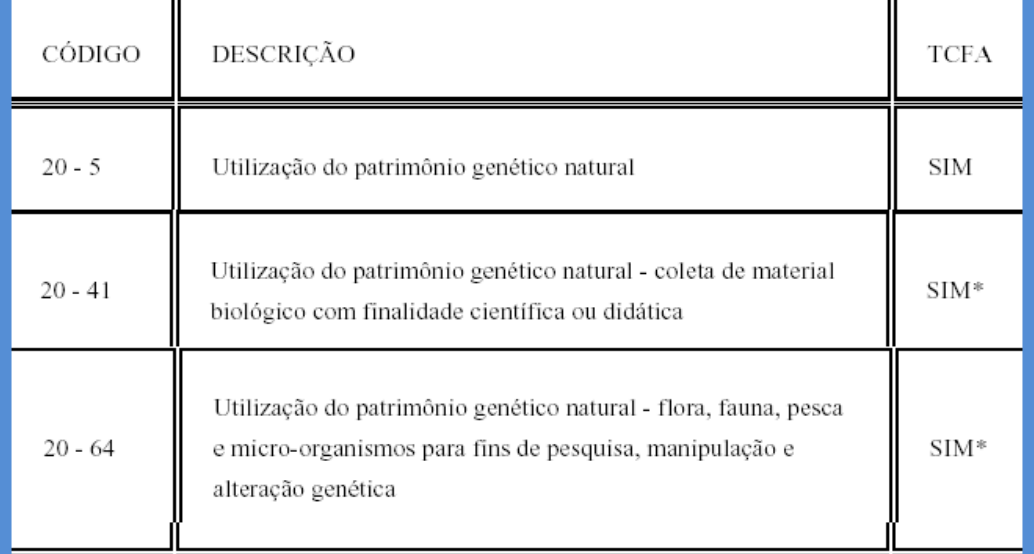

Contato: Biólogo Hugo Ricardo S. Santos SR-2/UERJ *e-mail*: hugouerj@yahoo.com.br